## **Manuales Ayúdame**

## [manuales,](http://www.uhu.es/sevirtual/docs/doku.php/tag/manuales?do=showtag&tag=manuales) [atencion,](http://www.uhu.es/sevirtual/docs/doku.php/tag/atencion?do=showtag&tag=atencion) [usuario,](http://www.uhu.es/sevirtual/docs/doku.php/tag/usuario?do=showtag&tag=usuario) [ayudame](http://www.uhu.es/sevirtual/docs/doku.php/tag/ayudame?do=showtag&tag=ayudame), [inicio](http://www.uhu.es/sevirtual/docs/doku.php/tag/inicio?do=showtag&tag=inicio)

En esta sección encontrará un enlace a cada uno de los manuales disponibles que hacen referencia al uso del [Centro de Atención al Usuario Ayúdame](http://www.uhu.es/sevirtual/nuevaweb/ayudame.php) de la [Universidad de Huelva](http://www.uhu.es).

Si detecta algún error en la documentación presente en esta sección, si considera que debemos incluir cualquier tipo de documentación o, en general, para cualquier consulta o sugerencia puede ponerse en contacto con nosotros mediante el siguiente enlace: [contacto](http://www.uhu.es/sevirtual/nuevaweb/index.php#contact) .

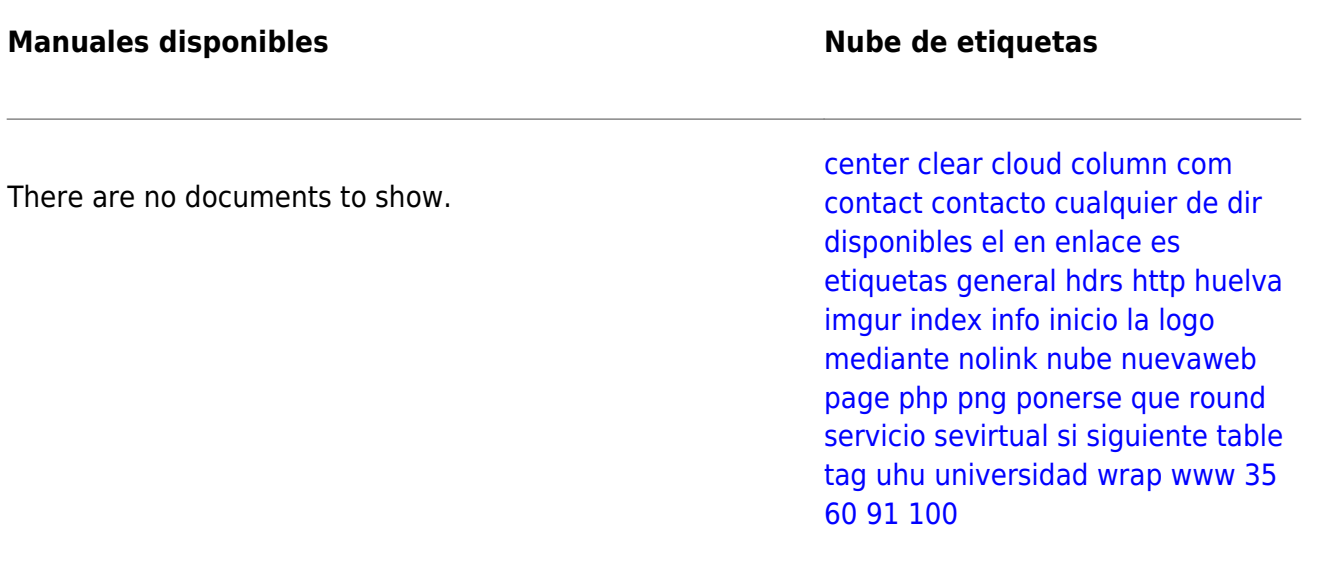

From: <http://www.uhu.es/sevirtual/docs/>- **Documentación Servicio de Enseñanza Virtual**

Permanent link: **<http://www.uhu.es/sevirtual/docs/doku.php/cau/manuales/inicio>**

Last update: **2016/07/08 13:32**

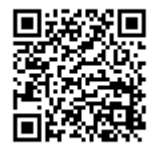